# Cheatography

## Anki Vector Cheat Sheet by TME520 [\(TME520\)](http://www.cheatography.com/tme520/) via [cheatography.com/20978/cs/17504/](http://www.cheatography.com/tme520/cheat-sheets/anki-vector)

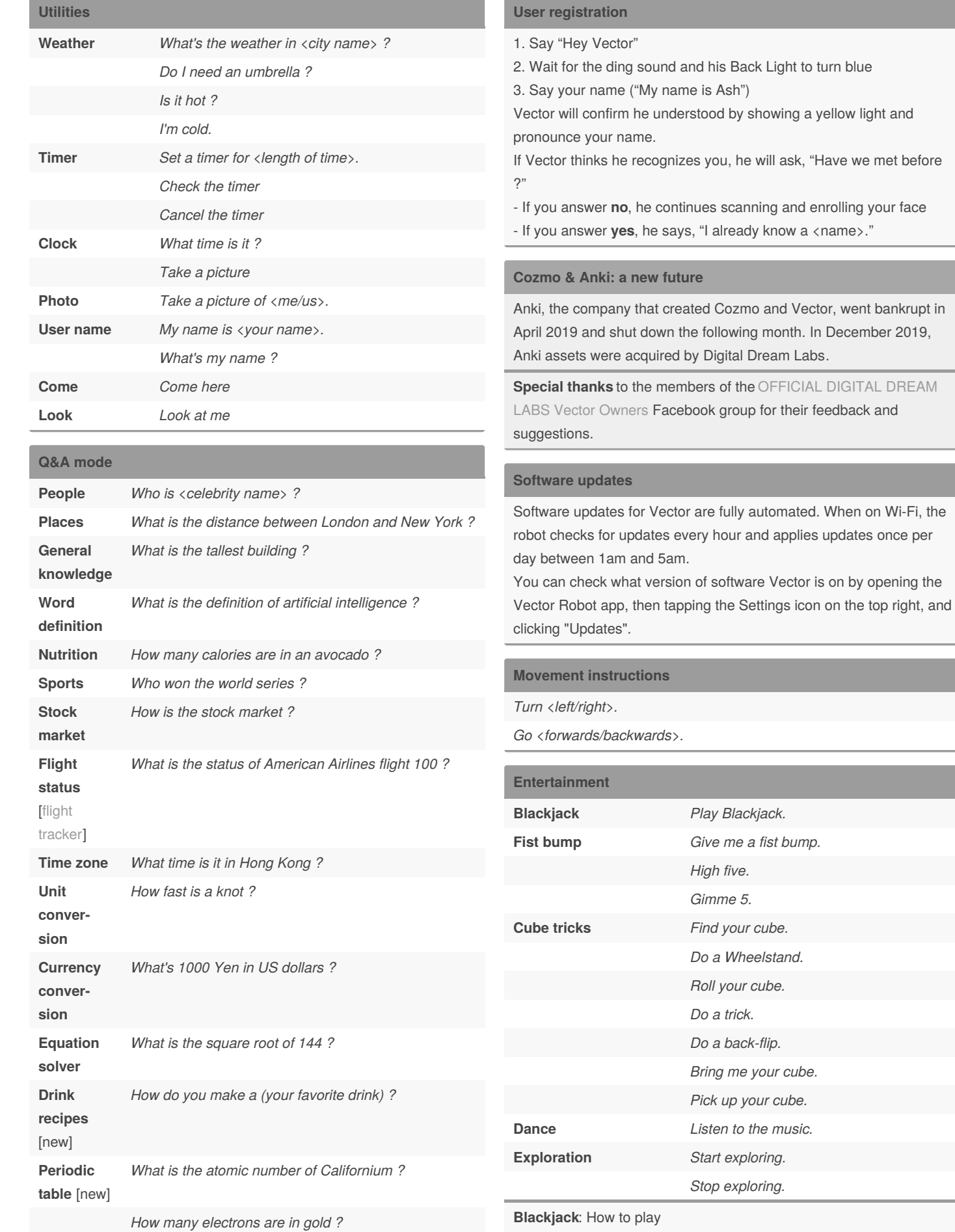

#### **Hey Vector... I have a question**

You **must** say "*I have a question*" before asking any question to Vector, then wait for the blue backpack lights and the ready sound before continuing:

Hey Vector... > **pause** > I have a question... > **pause** > **blue light + ding sound** > <question>

By **TME520** (TME520) [cheatography.com/tme520/](http://www.cheatography.com/tme520/) [tme520.com](https://tme520.com)

Published 18th October, 2018. Last updated 7th May, 2020. Page 1 of 3.

- When Vector asks "*Another card ?*", say **yes** for another card. Otherwise, say **no**,

- When Vector asks "*Play another round ?*", answer with **yes** or **no**,

- You can quit any time by saying "*Hey Vector... Quit Blackjack*".

Sponsored by **CrosswordCheats.com** Learn to solve cryptic crosswords! <http://crosswordcheats.com>

## Cheatography

### Anki Vector Cheat Sheet by TME520 [\(TME520\)](http://www.cheatography.com/tme520/) via [cheatography.com/20978/cs/17504/](http://www.cheatography.com/tme520/cheat-sheets/anki-vector)

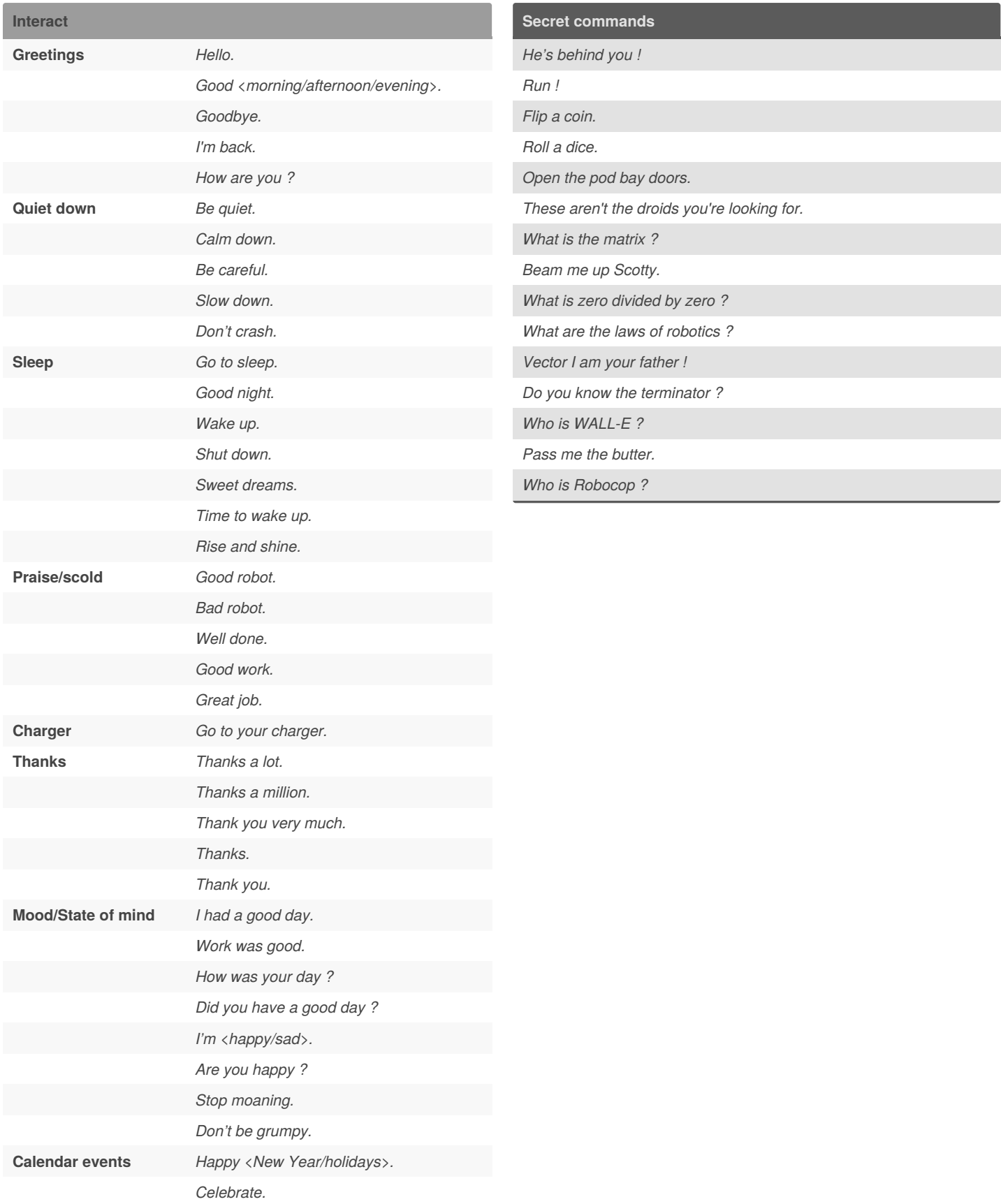

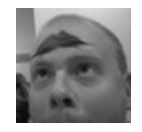

By **TME520** (TME520) [cheatography.com/tme520/](http://www.cheatography.com/tme520/) [tme520.com](https://tme520.com)

Published 18th October, 2018. Last updated 7th May, 2020. Page 2 of 3.

Sponsored by **CrosswordCheats.com** Learn to solve cryptic crosswords! <http://crosswordcheats.com>